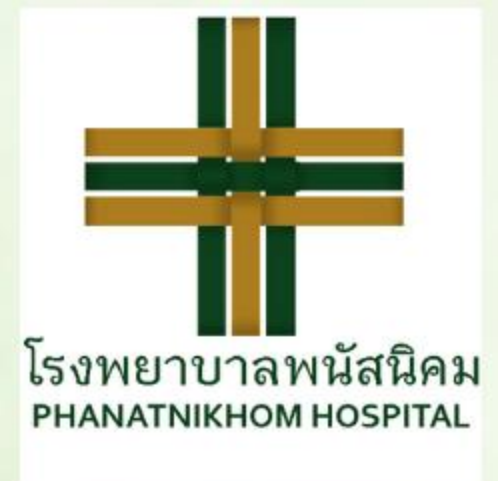

## เจ้าหนักที่โธ*งพยาบาดพนัดนี*้กม

Soutien

## คำชื่นชมจาก : **ภุณอนุชา รวมทรัพย์**

## ู้เจ้าหน้าที่ที่ได้รับคำชมเชย : **ตึกศัลยกรรมและกระดูก (เฉลิมพระเกียรติ ฉ.4)**

ดารมดิดพื้น MILLIM LANVUSA CIPEU MEUVILLIM diversimen nougaoumouté omnitats MOUTION IN MICLO NOLIMUOTAIM MAOM VOU ON UHOMO: TRUNDED 411 9 MILL

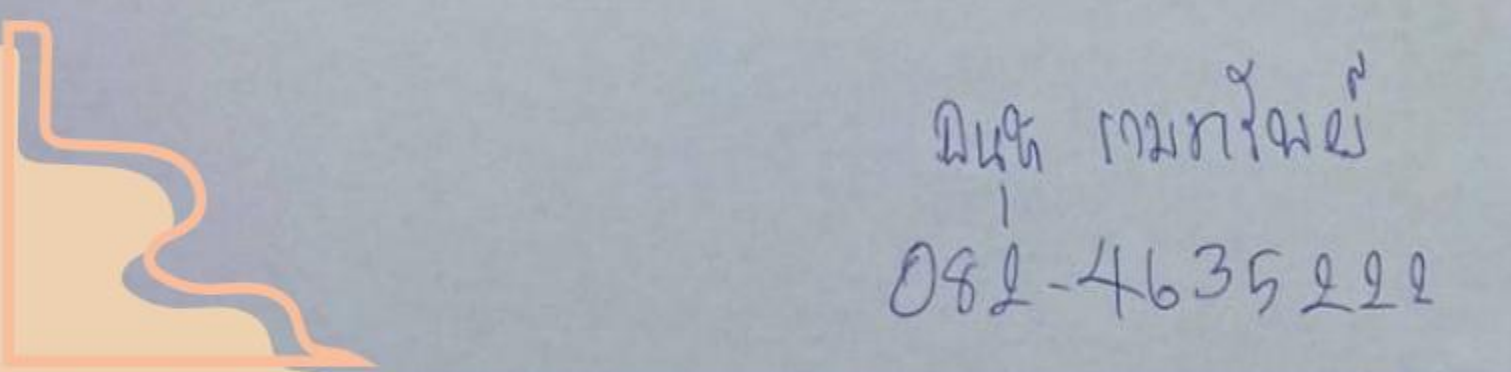

ทางโรงพยาบาลพนัสนิคม ขอขอบพระคุณผู้ใช้บริการทุกท่านล้าหรับคำขั้มขัย เพื่อเป็นขอัญกำลังใจให้แก่เจ้าหน้าที่ทางการแพทย์ และบุคลากรทุกท่าน ทำความดีต่อไป

ลยกรรม/ศัลยกรรมกระดูก

งธะตธูนิวิธุธธรมมงคล (เจ้าอาวาสวัดเนินตามาก)

H. 1 Phvde

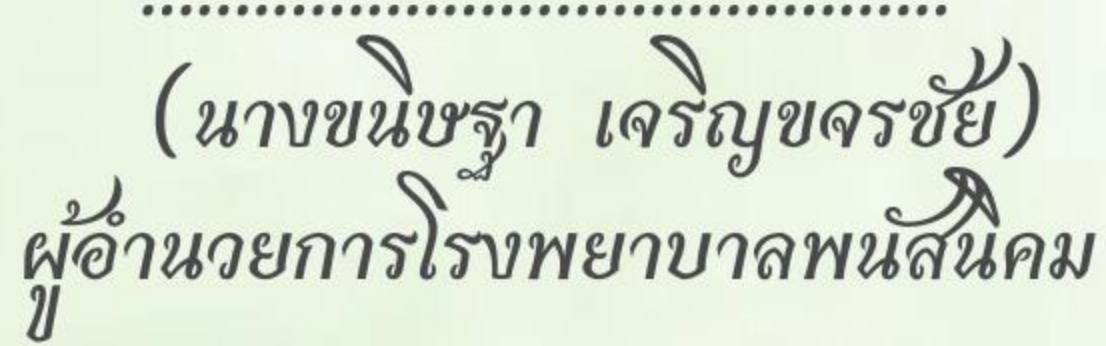